IBM DB2 Information Integrator OmniFind Edition

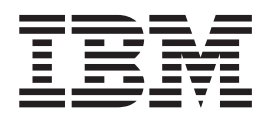

# Versjonsmerknader

*Versjon 8.2*

IBM DB2 Information Integrator OmniFind Edition

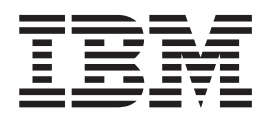

# Versjonsmerknader

*Versjon 8.2*

Før du bruker opplysningene i denne boken og produktet det blir henvist til, må du lese de generelle opplysningene under ″Merknader″.

Dette dokumentet inneholder informasjon som eies av IBM. Det leveres i henhold til lisensbetingelser og er beskyttet av loven om opphavsrett. Informasjonen i denne håndboken omfatter ingen produktgarantier, og eventuelle merknader i denne håndboken må ikke tolkes som garantier.

Du kan bestille IBM-publikasjoner elektronisk eller fra din lokale IBM-representant:

- v Hvis du vil bestille publikasjoner elektronisk, går du til IBM Publications Center på [www.ibm.com/shop/publications/order](http://www.ibm.com/shop/publications/order)
- v IBM-representanten finner du ved å gå til IBM Directory of Worldwide Contacts på [www.ibm.com/planetwide](http://www.ibm.com/planetwide)

Når du sender informasjon til IBM, gir du IBM en ikke-eksklusiv rett til å bruke eller distribuere informasjonen på den måten IBM mener er best, uten forpliktelser i noen retning.

**© Copyright International Business Machines Corporation 2004. All rights reserved.**

## **Innhold**

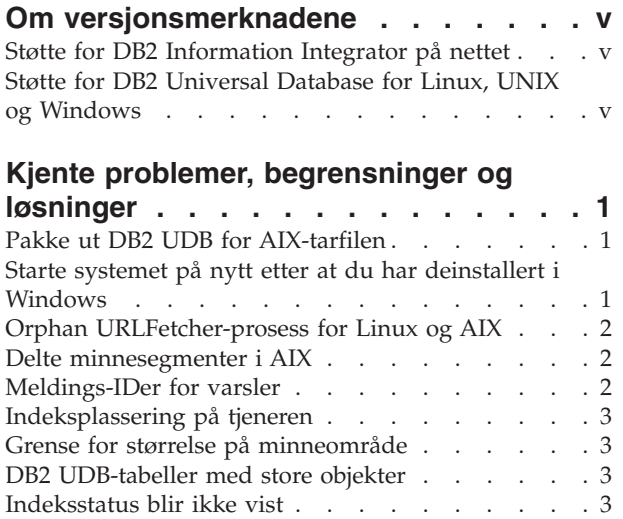

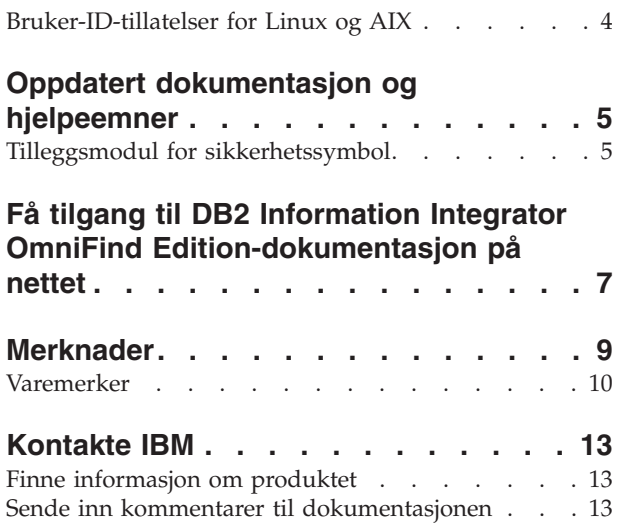

## <span id="page-6-0"></span>**Om versjonsmerknadene**

Versjonsmerknadene inneholder den nyeste informasjonen om IBM DB2 Information Integrator OmniFind Edition, versjon 8.2.

Versjonsmerknadene er i to deler. Den første delen inneholder detaljerte opplysninger om problemer, begrensninger og løsninger som var kjent på publiseringstidspunktet, og gjelder for den nyeste versjonen av produktet. Les disse merknadene for å bli kjent med problemer i denne utgaven av DB2 Information Integrator OmniFind Edition.

Den andre delen inneholder rettelser og oppdateringer til tidligere utgitte HTML-filer, PDF-filer og trykte bøker.

## **Støtte for DB2 Information Integrator på nettet**

Hvis du vil ha flere opplysninger om IBM DB2 Information Integrator OmniFind Edition og de nyeste opplysningene om brukerstøtte, går du til DB2 Information Integrator-nettstedet

[www.ibm.com/software/data/integration/db2ii/support.html.](www.ibm.com/software/data/integration/db2ii/support.html)

## **Støtte for DB2 Universal Database for Linux, UNIX og Windows**

Hvis du vil ha opplysninger om kjente problemer med IBM DB2 Universal Database for Linux, UNIX og Windows, versjon 8-produkter, går du til nettstedet for DB2-brukerstøtte på

[www.ibm.com/software/data/db2/udb/winos2unix/support.](www.ibm.com/software/data/db2/udb/winos2unix/support)

## <span id="page-8-0"></span>**Kjente problemer, begrensninger og løsninger**

Denne informasjonen beskriver kjente begrensninger, problemer og løsninger for DB2 Information Integrator OmniFind Edition, versjon 8.2.

Begrensningene kan også gjelde for andre utgaver av produktet.

## **Pakke ut DB2 UDB for AIX-tarfilen**

Du må pakke ut (untar) CD-bildet for DB2 Universal Database Enterprise Server Edition, versjon 8.2 for AIX, før du kan installere DB2 UDB.

Du må pakke ut CDen før du starter Enterprise Search-installeringen.

Hvis du vil vite mer om hvordan du pakker ut CDen, går du til DB2 Informasjonssenter, versjon 8.2: [http://publib.boulder.ibm.com/infocenter/db2help/index.jsp.](http://publib.boulder.ibm.com/infocenter/db2help/index.jsp) I DB2 Informasjonssenter klikker du på **Installere** → **Databasesystemer** → **DB2 Universal Database for Linux, UNIX og Windows** → **DB2-tjenere** → **DB2 UDB Enterprise Server Edition (ikke partisjonert)** → **AIX** → **Starte veiviseren for DB2-installering**.

Denne filen må pakkes ut før Enterprise Search-installeringsprogrammet kan installere DB2 UDB.

Slik pakker du ut et CD-bilde:

- 1. Kopier filen produkt.tar.Z, der produkt viser til produktet du har lisens til å installere, til et midlertidig filsystem.
- 2. Skriv denne kommandoen for å starte veiviseren for DB2-installering:

zcat produkt.tar.Z | tar -xf - ;./produkt/db2setup

Hvis produktnavnet for DB2 UDB Enterprise Server Edition er ese, oppgir du kommandoen

zcat ese.tar.Z | tar -xf - ;./ese/db2setup

I løpet av Enterprise Search-installeringen oppgir du katalogen i tilgangsbanen til den utpakkede filen som inneholder filen db2setup. Katalogen for den utpakkede filen er for eksempel .\ese.sbcsaix1.

## **Starte systemet på nytt etter at du har deinstallert i Windows**

Hvis du deinstallerer DB2 Information Integrator OmniFind Edition (Enterprise Search) på en Windows-maskin, må du starte maskinen på nytt for å fjerne alle programfilene.

Du må også slette katalogene for Enterprise Search-installasjonen manuelt. Hvis du ikke starter maskinen på nytt eller ikke sletter programfilene før du forsøker å installere Enterprise Search på nytt, kan det oppstå problemer.

## <span id="page-9-0"></span>**Orphan URLFetcher-prosess for Linux og AIX**

**Problem:** Web-crawleren bruker to prosesser. Når det finnes én prosess, signaliserer den at den andre prosessen skal avslutte. En prosess blir noen ganger uventet avsluttet og lar den andre prosessen kjøre i det uendelige.

Dette har skjedd hvis du oppdager en løsrevet prosess i resultatet fra UNIX-kommandoen ps:

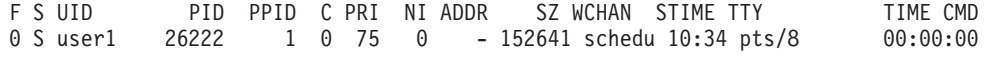

/opt/IBMJava2-141/jre/bin/java -classpath /.../URLFetcher.jar:...

Vær oppmerksom på følgende:

- v PPID 1 (den overordnede prosess-IDen) betyr at prosessen var løsrevet.
- v Hvis URLFetcher.jar blir vist i klassebanen, betyr det at dette er en web-crawlerprosess.

#### **Løsning**

Finn prosess-IDen (PID) til den løsrevne prosessen. I det forrige eksempelet var prosess-IDen 26222. Deretter stopper (kill-kommandoen) du den. Hvis du bruker Linux og AIX, oppgir du kommandoen kill uten argument. Det er også mulig det blir vist "underordnede" poster i prosesstabellen. De underordnede postene representerer tråder som opprettes av den løsrevne prosessen. Disse underordnede postene bør slettes når du stopper den overordnede prosessen.

Når du ser den løsrevne prosessen URLFetcher, bør du stoppe (kill) den. Dette bør gjøres fordi systemet setter av ressurser til prosessen når den er i prosesstabellen. Du bør med jevne mellomrom kontrollere om det finnes løsrevne prosesser, særlig hvis du mistenker at web-crawleren har blitt avbrutt på en unormal måte. Hvis prosessene finnes, stopper (kill) du dem.

## **Delte minnesegmenter i AIX**

Hvis du får meldingen SQL1224N på AIX, er det mulig at du har overskredet antall delte minnesegmenter som tillates av AIX.

Du finner informasjon om hvordan du løser dette problemet, under emnet SQL1224N Delte [minnesegmenter](http://www-1.ibm.com/support/docview.wss?uid=swg21079674) på IBMs Support-nettsted.

## **Meldings-IDer for varsler**

Når du oppgir at du vil motta e-post om loggede meldinger, mottar du automatisk e-post for eventuelle varsler som du har aktivert.

Når du konfigurerer alternativer for mottak av e-post om loggende meldinger, oppgir du IDer for meldinger som du vil motta e-post om. Hvis du aktiverer varsler for en samling eller systemet, blir meldings-IDene for varselbetingelsene automatisk tatt med på listen over meldings-IDer.

Hvis du ikke vil motta e-post når det oppstår en overvåket betingelse, kan du fjerne meldings-IDen fra listen.

Disse meldingene blir generert for varsler:

#### <span id="page-10-0"></span>**FFQC2607W**

Antall crawlede dokumenter for crawler-sesjonen overskrider terskelverdien.

#### **FFQC2611W**

Antall samlingsdokumenter for samlingen overskrider terskelverdien.

#### **FFQC2613W**

Søkeprosessvaret for søkesesjonen overskrider terskelverdien.

#### **FFQC2616W**

Den tilgjengelige lagerplassen er mindre enn det som er konfigurert som grenseverdi på tjeneren.

#### **FFQC4009E**

Web-søkeapplikasjonen for Enterprise Search kjører ikke.

#### **FFQC4013E**

Kunne ikke aktivere web-søkeapplikasjonen for Enterprise Search for samlingen.

#### **FFQC4026E**

Kunne ikke starte søkeprosessen for samlingen på nytt.

## **Indeksplassering på tjeneren**

Hvis du oppretter en samling og oppgir en annen indeksplassering enn det som er standard, blir ikke bruken av lagerplass overvåket når du oppgir en indeksplassering som ikke er i tjenerens rotkatalog.

Hvis det er installert på flere tjenere og du oppretter en samling, må indeksplasseringen finnes på alle de fire tjenerne hvis du skal oppgi en annen indeksplassering enn den som er standard.

### **Grense for størrelse på minneområde**

Dokumentanalysatoren Java-sesjon (også kalt analysatortjeneste), har en størrelsesbegrensing på 400 MB:

Denne verdien blir brukt i

*ES\_NODE\_ROOT*/config/services.ini:session7.max\_heap=400. Hvis du får meldinger om for lite minne i systemets feillogg for analysatortjenestesesjonen, stopper du sesjonen, øker verdien for max\_heap i filen services.ini for analysatortjenesten og starter analysatortjenestesesjonen på nytt.

### **DB2 UDB-tabeller med store objekter**

DB2 Universal Database-tabeller med LOB-data på 128 MB eller mer, kan ikke crawles. Det er ikke mulig å indeksere dokumenter som er større enn 8 MB.

## **Indeksstatus blir ikke vist**

Hvis du reinstallerer en ny versjon av DB2 Information Integrator OmniFind Edition (Enterprise Search) uten å fjerne den forrige installasjonen, er det ikke sikkert at status for indeksovervåking blir vist på riktig måte.

Når du starter indeksbyggingen, blir ikke statusen vist riktig på indekssiden på administrasjonskonsollen. Indeksen blir likevel bygd, og når den er ferdig, viser indekssiden riktig antall indekserte dokumenter og riktige klokkeslett for indeksbyggingen.

Det anbefales at du fjerner den forrige versjonen av DB2 Information Integrator OmniFind Edition, før du installerer en ny versjon.

## <span id="page-11-0"></span>**Bruker-ID-tillatelser for Linux og AIX**

Det er mulig du trenger å legge til skrivetillatelser for en ny Enterprise Search-bruker-ID.

Hvis du installerer Enterprise Search på nytt med en annen Linux- eller AIX-bruker fra Enterprise Search-administratoren, er det mulig at det oppstår en feil hvis du legger til en DB2-crawler og velger DB2 Universal Database Type 4 Java-databasetilknytning (JDBC-styreprogram). I så fall må du tilføye skrivetillatelser for den nye Enterprise Search-administratorbrukeren i filen /home/*db2inst1*/sqllib/tmp/0.spf.

## <span id="page-12-0"></span>**Oppdatert dokumentasjon og hjelpeemner**

Denne delen inneholder informasjon om rettelser og tillegg for HTML-, PDF-filer og trykte bøker for DB2 Information Integrator OmniFind Edition.

Alle navigeringsreferanser til DB2 Informasjonssenter i denne delen forutsetter at du bruker navigasjonsoversikten i DB2 Informasjonssenter.

#### **Migrering fra WebSphere Portal til Enterprise Search**

Opplysningene nedenfor er en oppdatering av migreringsemnet i DB2 Informasjonssenter eller i PDF-filen (iiysa.pdf) *Administering Enterprise Search*:

Før du starter migreringsveiviseren, må du kontrollere at Enterprise Search er aktiv.

#### **taxonomy\_ID::category\_ID**

Under emnet "Spørresyntaks" i DB2 Informasjonssenter eller under Query syntax på side 11 i *Programming Guide and API Reference* (iiysp.pdf), er uttrykket taxonomy\_ID::category\_ID endret til *taxonomy\_ID::category\_ID*. Begge deler av denne spørringen er variabler.

Et *taxonomy\_ID::category\_ID*-uttrykk samsvarer med alle dokumenter som tilhører *category\_ID* eller eventuelle underkategorier. Hvis du vil at spørringen bare skal returnere dokumenter som tilhører den oppgitte kategori og ikke eventuelle underkategorier, setter du et likhetstegn (=) foran uttrykket.

Hvis du skal opprette søkeapplikasjoner, finner du opplysninger om kategoritypene under *Administering Enterprise Search* (iiysa.pdf) eller "Arbeide med kategorier" i DB2 Informasjonssenter.

## **Tilleggsmodul for sikkerhetssymbol**

Når du oppgir crawler-egenskaper, kan du oppgi navnet på en Java-klasse som skal brukes til å tvinge gjennom tilgangskontroll for dokumenter.

Denne funksjonen er implementert i produktet, men den er ikke beskrevet i Enterprise Search-dokumentasjonen.

Du aktiverer sikkerhet på dokumentnivå ved å knytte et eller flere sikkerhetssymboler (en kommadelt streng) med hvert dokument i systemet på crawletidspunktet. Hvert dokument blir som standard tildelt et allment symbol slik at dokumentet blir tilgjengelig for alle. Det allmenne symbolet kan erstattes av en verdi som oppgis av administratoren, eller som trekkes ut fra et felt i det crawlede dokumentet.

Med tilleggsmodulen for sikkerhetssymbol kan du ta i bruk dine egne regler og bestemme hvilke sikkerhetssymbolverdier som skal brukes for crawlede dokumenter. Tilleggsmodulen består av en Java-klasse som kalles opp for hvert dokument. Java-klassen mottar de tildelte sikkerhetssymbolene og dokument-IDen. Klassen returnerer et nytt eller endret sett med sikkerhetssymboler, eller klassen kan oppgi at dokumentet skal ignoreres.

Du kan ikke bruke en tilleggsmodul for sikkerhet med NNTP-crawlere.

Sikkerhetssymbolene som er knyttet til hver dokument, er lagret i indeksen og blir brukt til å filtrere ut bare de dokumentene som samsvarer med sikkerhetssymbolene som blir vist med spørringen. Gruppe-IDer blir vanligvis brukt som sikkerhetssymboler, men symbolene kan være hva som helst i henhold til Enterprise Security-reglene.

Gå til IBMs Support-nettsted hvis du vil ha mer informasjon om dette emnet og om eksempelkoden du kan endre.

## <span id="page-14-0"></span>**Få tilgang til DB2 Information Integrator OmniFind Edition-dokumentasjon på nettet**

Du har tilgang til dokumentasjonen for DB2 Information Integrator OmniFind Edition (Enterprise Search) på nettet.

Alle håndbøker og versjonsmerknader for DB2 Information Integrator er tilgjengelige som PDF-filer på IBMs Support-nettsted på [http://www.ibm.com/software/data/integration/db2ii/supportomni.html.](http://www.ibm.com/software/data/integration/db2ii/supportomni.html)

Du åpner den nyeste dokumentasjonen for DB2 Information Integrator på DB2 Information Integrator Support-nettstedet, ved å klikke på linken Product Information.

Du har tilgang til den nyeste DB2 Information Integrator OmniFind Edition-dokumentasjonen på alle språk som støttes, ved å klikke på linken Product Information.

- DB2 Information Integrator OmniFind Edition-dokumentasjon i PDF-filer
- Versjonsmerknader
- v Instruksjoner for nedlasting og installering av DB2 Informasjonssenter for Linux, UNIX og Windows
- Linker til DB2 Informasjonssenter

DB2 Information Integrator OmniFind Edition Support-nettstedet inneholder også support-dokumentasjon, IBM Redbooks, tekniske rapporter, produkter som kan lastes ned, linker til brukergrupper og nyheter om DB2 Information Integrator OmniFind Edition.

## <span id="page-16-0"></span>**Merknader**

Denne informasjonen ble skrevet for produkter og tjenester som tilbys i USA. Henvisninger til IBMs produkter, programmer eller tjenester betyr ikke at IBM har til hensikt å gjøre dem tilgjengelige i alle land der IBM driver virksomhet. Kontakt din lokale IBM-representant for å få informasjon om hvilke produkter og tjenester som er tilgjengelige i Norge. Henvisninger til IBMs produkter, programmer eller tjenester betyr ikke at det bare er de som kan benyttes. Andre produkter, programmer eller tjenester som har tilsvarende funksjoner, kan brukes i stedet, forutsatt at de ikke gjør inngrep i noen av IBMs patent- eller opphavsrettigheter eller andre lovbeskyttede rettigheter. Det er brukerens ansvar å vurdere og kontrollere funksjonaliteten til produkter, programmer eller tjenester fra andre leverandører enn IBM.

IBM kan ha patent på eller patentsøknader til behandling for de produktene som er omtalt i denne publikasjonen. At du har mottatt denne publikasjonen, innebærer ikke at du får lisensrettighet til disse produktene. Du kan sende spørsmål angående lisenser til Director of Commercial Relations - Europe, IBM Deutschland GmbH, Schönaiher Str. 220, D - 7030 Böblingen, TYSKLAND.

Lisensforespørsler om dobbeltbyteinformasjon (DBCS) kan rettes til IBM i Norge eller skriftlig til IBM World Trade Asia Corporation Licensing 2-31 Roppongi 3-chome, Minato-ku Tokyo 106-0032, Japan.

INTERNATIONAL BUSINESS MACHINES CORPORATION LEVERER DENNE BOKEN SOM DEN ER (AS IS) UTEN FORPLIKTELSER AV NOE SLAG.

Denne boken kan inneholde tekniske unøyaktigheter eller typografiske feil. Opplysninger i denne boken kan bli endret. Slike endringer blir tatt med i nye utgaver av boken. IBM kan uten varsel endre produktene og/eller programmene som er beskrevet i denne boken.

Eventuelle henvisninger i denne informasjonen til nettsteder som ikke tilhører IBM, er bare til orientering og innebærer på ingen måte noen godkjennelse eller støtte til disse nettstedene. Produktene på disse nettstedene er ikke del av dette IBM-produktet og bruk av disse nettstedene er på eget ansvar.

IBM kan bruke eller distribuere informasjonen du gir til IBM på den måten IBM mener er best, uten forpliktelser i noen retning.

Hvis du som lisensinnehaver av dette programmet ønsker informasjon om programmet for å kunne: (i) utveksle informasjon mellom selvstendig utviklede programmer og andre programmer (inkludert dette) og (ii) dra gjensidig nytte av informasjonen som er utvekslet, kan du kontakte:

IBM Postboks 500 1411 Kolbotn

Slik informasjon kan være tilgjengelig under gjeldende betingelser, eventuelt mot betaling.

<span id="page-17-0"></span>Det lisensierte programmet som er beskrevet i dette dokumentet, og alt lisensiert materiale som er tilgjengelig for programmet, leveres av IBM i henhold til IBMs generelle betingelser, IBMs internasjonale bruksbetingelser eller en tilsvarende avtale mellom partene.

Alle ytelsesdataene du finner i dette dokumentet, ble hentet i et kontrollert miljø. Resultatene du kan oppnå i andre operativmiljøer, kan variere betraktelig. Noen av målingene er foretatt på systemer som er under utvikling, og det er ikke sikkert at du oppnår samme resultat på alminnelige tilgjengelige systemer. Noen av målingene kan dessuten ha blitt beregnet ved hjelp av ekstrapolasjon. De faktiske resultatene kan variere. Brukerne av dette dokumentet bør bekrefte dataene som brukes i sitt bestemte miljø.

Informasjon om ikke-IBM-produkter er innhentet fra leverandørene av produktene, fra deres annonseringer eller fra andre allment tilgjengelige kilder. IBM har ikke testet produktene, og kan ikke garantere nøyaktigheten av opplysninger om ytelse og kompatibilitet eller andre opplysninger om ikke-IBM-produkter. Spørsmål om funksjonene i ikke-IBM-produkter må rettes til leverandøren av produktet.

Enhver henvisning til IBMs fremtidige planer eller hensikter kan endres eller trekkes tilbake uten varsel. De er kun ment å være en målsetting.

Denne dokumentasjonen inneholder eksempler på data og rapporter som brukes i daglige forretningsoperasjoner. For å illustrere eksemplene så godt som mulig, blir det brukt navn på personer, firmaer og produkter. Alle disse navnene er fiktive, og enhver likhet med virkelige navn er tilfeldig.

#### RETT TIL KOPIERING:

Denne informasjonen inneholder eksempelapplikasjoner i kildespråk, som viser programmeringsteknikker i forskjellige operativsystemer. Du kan kopiere, endre og distribuere disse eksempelprogrammene i en hvilken som helst form uten betaling til IBM, med den hensikt å utvikle, bruke, markedsføre eller distribuere applikasjoner som følger programmeringsgrensesnittet (API) for operativsystemet som eksempelprogrammene er skrevet for. Disse eksemplene er ikke testet inngående under alle forhold. IBM kan derfor ikke garantere eller antyde at disse programmene er pålitelige, at det tilbys service for dem, eller at de virker.

Hver kopi eller del av disse eksempelprogrammene eller utledet arbeid fra dem, må inneholde en slik merknad om opphavsrett:

Outside In ( ®) Viewer Technology, © 1992-2004 Stellent, Chicago, IL., Inc. All Rights Reserved.

IBM XSLT Processor Licensed Materials - Property of IBM © Copyright IBM Corp., 1999-2004. All Rights Reserved.

## **Varemerker**

Dette emnet inneholder informasjon om IBM-varemerker og enkelte ikke-IBM-varemerker.

Navnene nedenfor er varemerker for International Business Machines Corporation i USA og/eller andre land.

IBM AIX AIX 5L DB2 DB2 Universal Database Domino Informix Lotus Lotus Notes **Notes** OmniFind WebSphere xSeries z/OS

Navnene nedenfor er varemerker eller registrerte varemerker for andre selskaper.

Java og alle Java-baserte varemerker og logoer er varemerker eller registrerte varemerker for Sun Microsystems, Inc. i USA og/eller andre land.

Microsoft, Windows, Windows NT og Windows-logoen er varemerker for Microsoft Corporation.

Intel, Intel Inside (logoer), MMX og Pentium er varemerker for Intel Corporation i USA og/eller andre land.

UNIX er et registrert varemerke for The Open Group i USA og andre land.

Linux er et varemerke for Linus Torvalds i USA og/eller andre land.

Andre navn på firmaer, produkter eller tjenester kan være varemerker for andre selskaper.

## <span id="page-20-0"></span>**Kontakte IBM**

Telefonnummeret til IBM i Norge er 66 99 80 00. (Telefonnummeret til IBMs kundeservice i USA eller Canada er 1-800-IBM-SERV (1-800-426-7378)).

Du finner informasjon om våre produkter og tjenester på

- http://www.ibm.com/products/no/
- v (Informasjon om tilleggstjenester i USA og Canada: USA: 1-888-426-4343, Canada: 1-800-465-9600.)

Du finner en oversikt over telefonnumre til IBMs kontorer over hele verden, på [www.ibm.com/planetwide](http://www.ibm.com/planetwide)

## **Finne informasjon om produktet**

Du kan få informasjon om DB2 Information Integrator på Internett eller ved å ta kontakt med en autorisert IBM-forhandler eller IBM-representant.

Informasjon om DB2 Information Integrator er tilgjengelig på Internett, eller du kan kontakte IBM.

- 1. Generell informasjon eller bestilling av produkter i USA: 1-800-IBM-CALL (1-800-426-2255)
- 2. Bestilling av publikasjoner: 1-800-879-2755
- 3. Gå til nettstedet [www.ibm.com/software/data/integration/db2ii/support.html.](http://www.ibm.com/software/data/integration/db2ii/support.html)

Dette nettstedet inneholder den nyeste informasjonen om

- det tekniske biblioteket
- bestilling av bøker
- nedlastinger
- nyhetsgrupper
- oppdateringspakker (Fix Packs)
- nyheter
- linker til web-ressurser

## **Sende inn kommentarer til dokumentasjonen**

Du kan sende oss kommentarer du har til denne boken eller til annen DB2 Information Integrator-dokumentasjon.

Din tilbakemelding er viktig for at vi skal kunne gi informasjon av høy kvalitet. Du kan sende oss kommentarer du har til denne boken eller til annen DB2 Information Integrator-dokumentasjon. Følg en av fremgangsmåtene nedenfor.

- 1. Send kommentarer ved å bruke det elektroniske kommentarskjemaet på [www.ibm.com/software/data/rcf.](http://www.ibm.com/software/data/rcf/)
- 2. Send kommentarer via e-post til comments@us.ibm.com. Husk å oppgi navnet på produktet, versjonsnummeret til produktet, tittelen på boken og bestillingsnummeret til boken (der det er aktuelt). Hvis du kommenterer en bestemt tekst, bør du ta med en henvisning til teksten (for eksempel en tittel, et tabellnummer eller sidetallet).

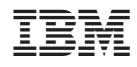

Trykt i Norge

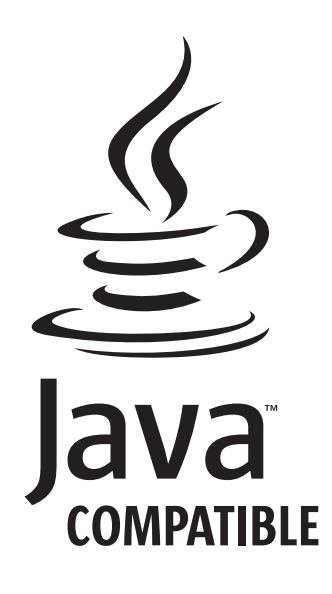